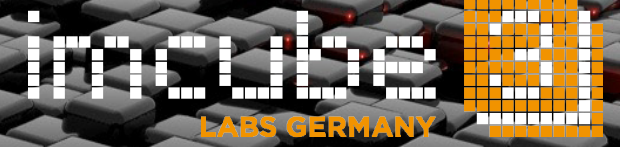

# **imcube 3D Instructor**

for Visual 3D Instruction and 3D Storytelling

#### **imcube 3D Instructor**

for Visual 3D Instructions and 3D Storytelling

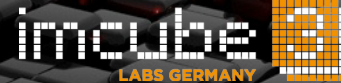

#### **Introduction**

As 2D-to-3D conversion is a creative process, imcube developed the imcube 3D Instructor for 3D instructions and 3D storytelling as specialized communication tool for 2D-to-3D conversion workflows.

The imcube 3D Instructor is a software application that supports the stereographer in the analysis of the 2D source material on sequence and shot level and the creation of instructions for the conversion and rotoscoping artists. It provides efficient annotation tools for the annotation with rotoscoping, depth grading and painting instructions.

The player is able to display raw footage in realtime and to export all instructions and annotations as PDF.

#### **System Requirements**

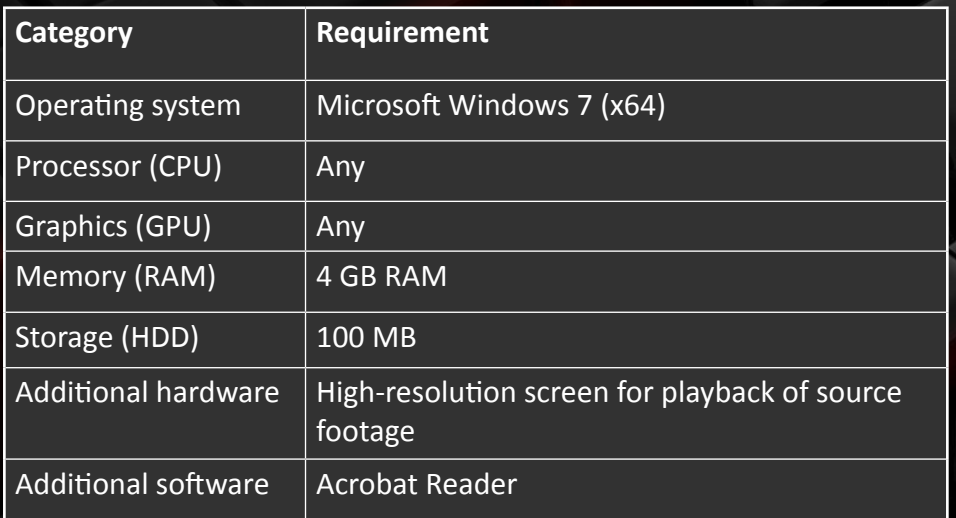

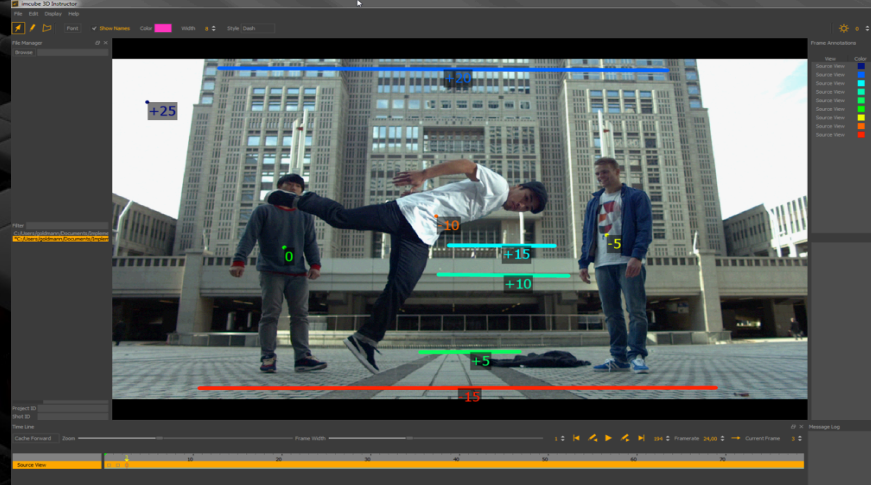

Graphical User Interface (GUI): Depth Instructions

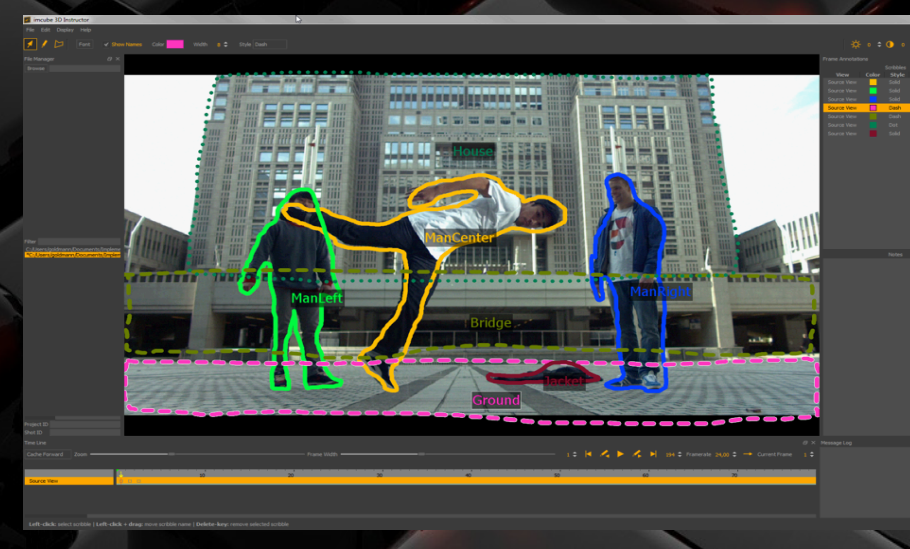

Graphical User Interface (GUI): Rotoscoping Instructions

## **imcube 3D Instructor**

powered by

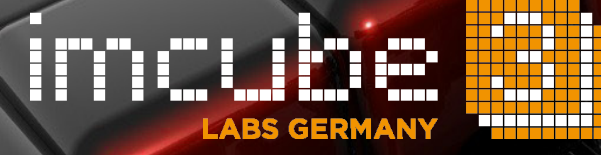

Dr. Sebastian Knorr knorr@imcube.com

### www.imcube.com

© 2016, imcube labs GmbH